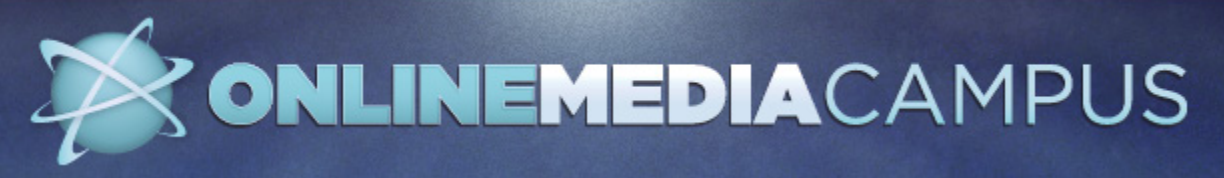

*High-quality, low-cost web conferences that help media professionals develop new job skills without leaving their offices.*

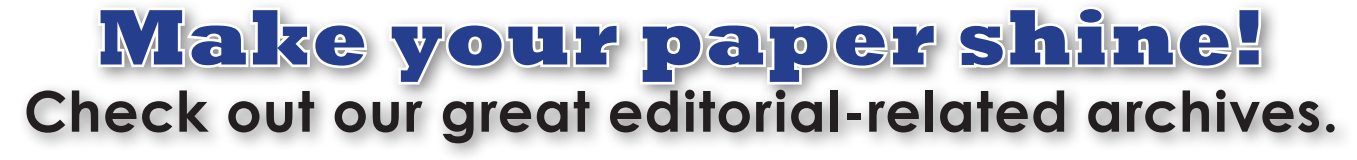

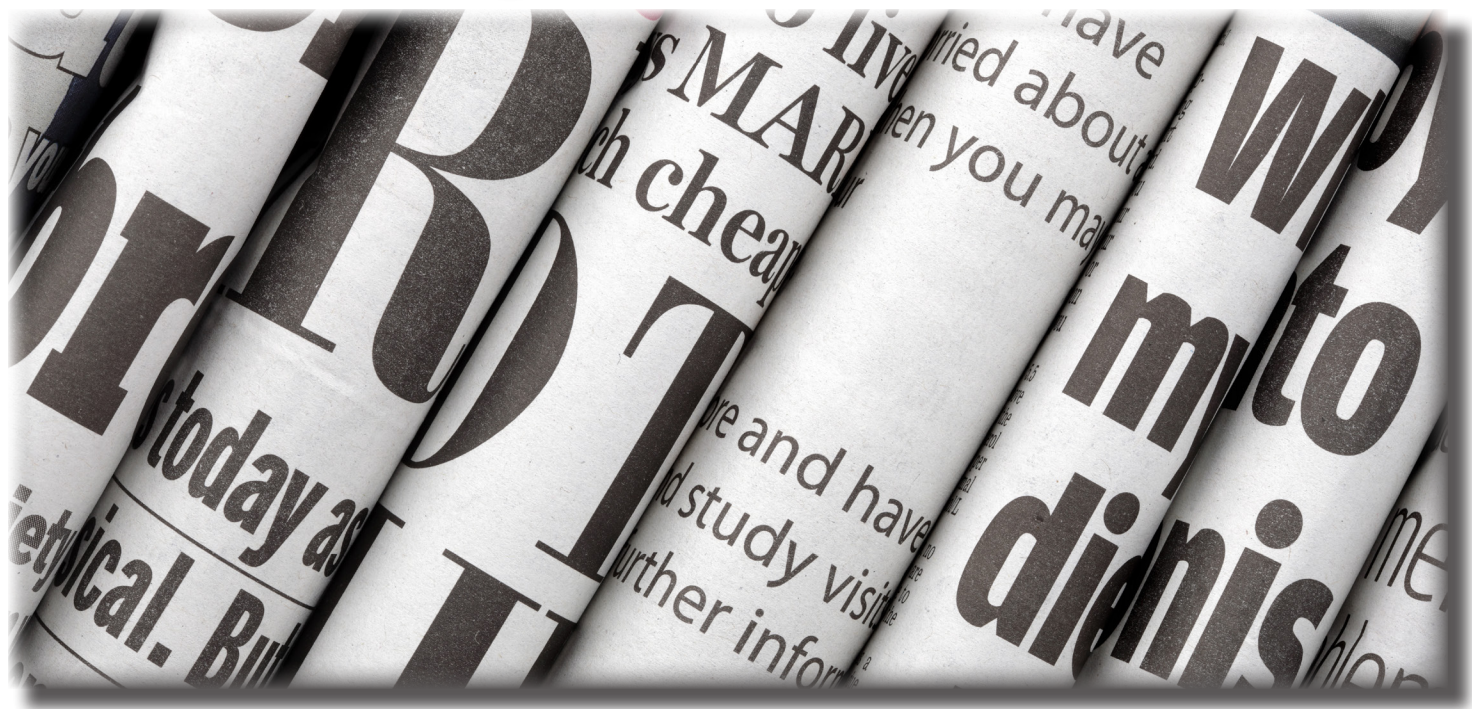

## **Great webinars available at your convenience!**

## Webinar archive registration fee: \$35 per session

\*Free if you registered for the live session

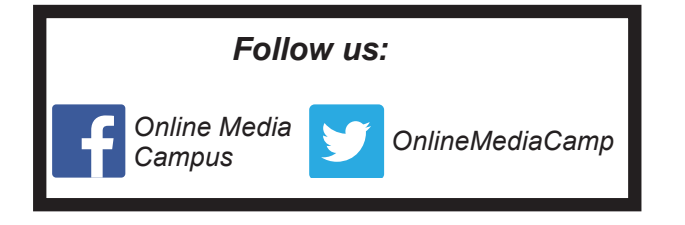

#### **To access our collection of editorialfocused archives:**

- Go to www.onlinemediacampus.com and click on the **webinar** tab.
- On the left-hand side, click the **editorial** category.

#### **How it works:**

- Sign up for the webinar archive at the provided registration link or fill out the attached form.
- After registering, receive a link to watch the webinar archive.
- View the webinar archive as many times as you want.

*Online Media Campus is brought to you by Iowa Newspaper Foundation and Southern Newspaper Publishers Association*

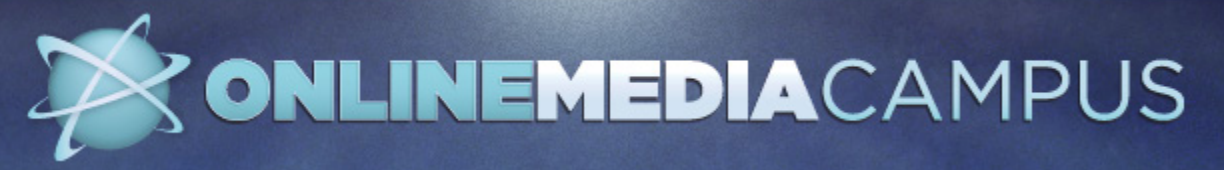

# Editorial-Related Webinars Archive Request Form

YES! I'd like to receive login information for the following webinars:

### **Registration fee: \$35**

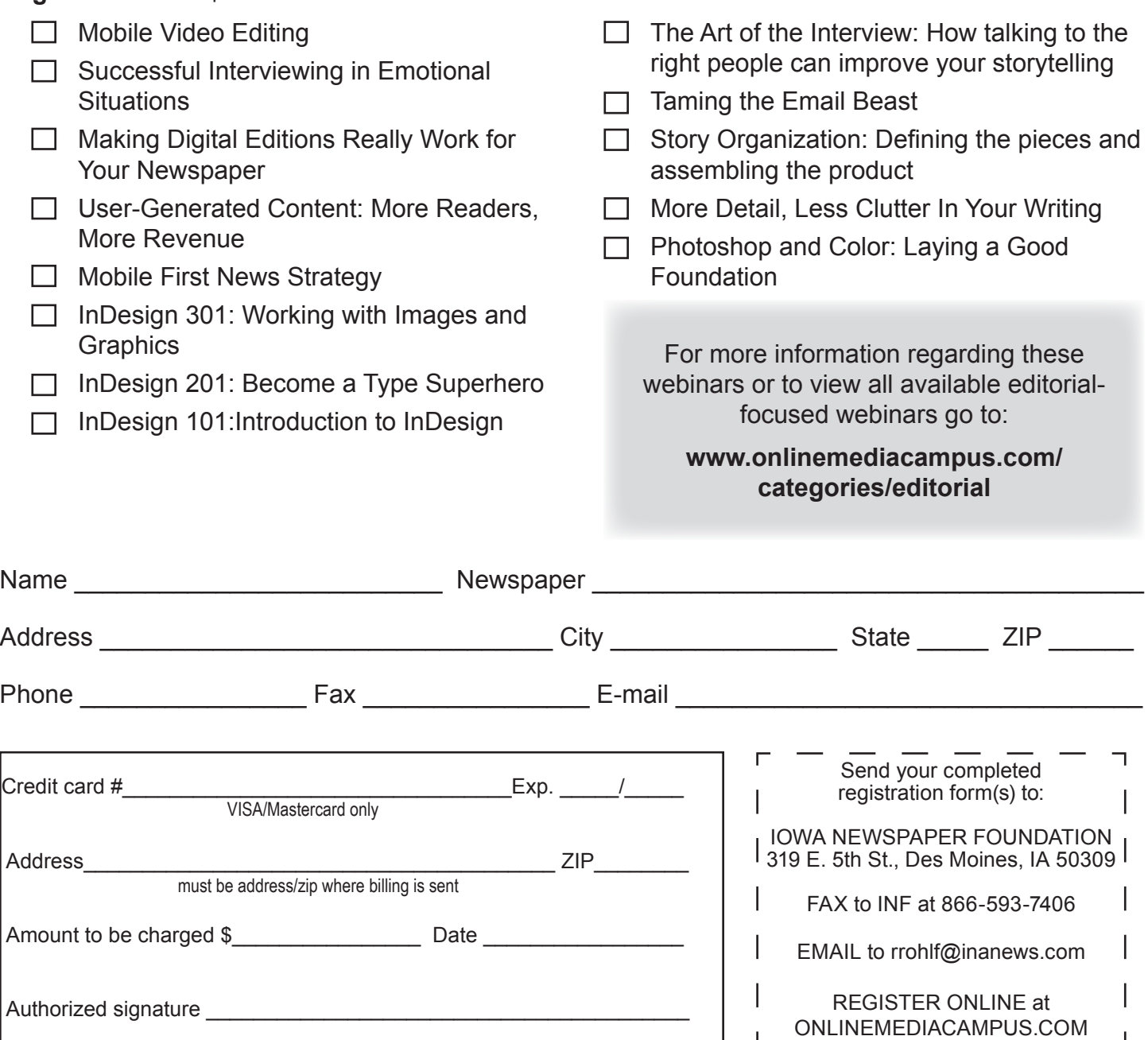

### *Upon receipt you will receive details on how to access the selected archives.*

RECEIPT OF REGISTRATION: If you do not receive an acknowledgement of receipt within five working days after you sent it, please contact Ryan Rohlf at rrohlf@inanews.com.

This registration was received by the Iowa Newspaper Foundation on